## **■道路冠水モニタリングシステムの操作方法:スマホ版**

QR コード

道路の冠水状況はスマートフォンから閲覧することが できます。

① 右の QR コードを読み取ってください。

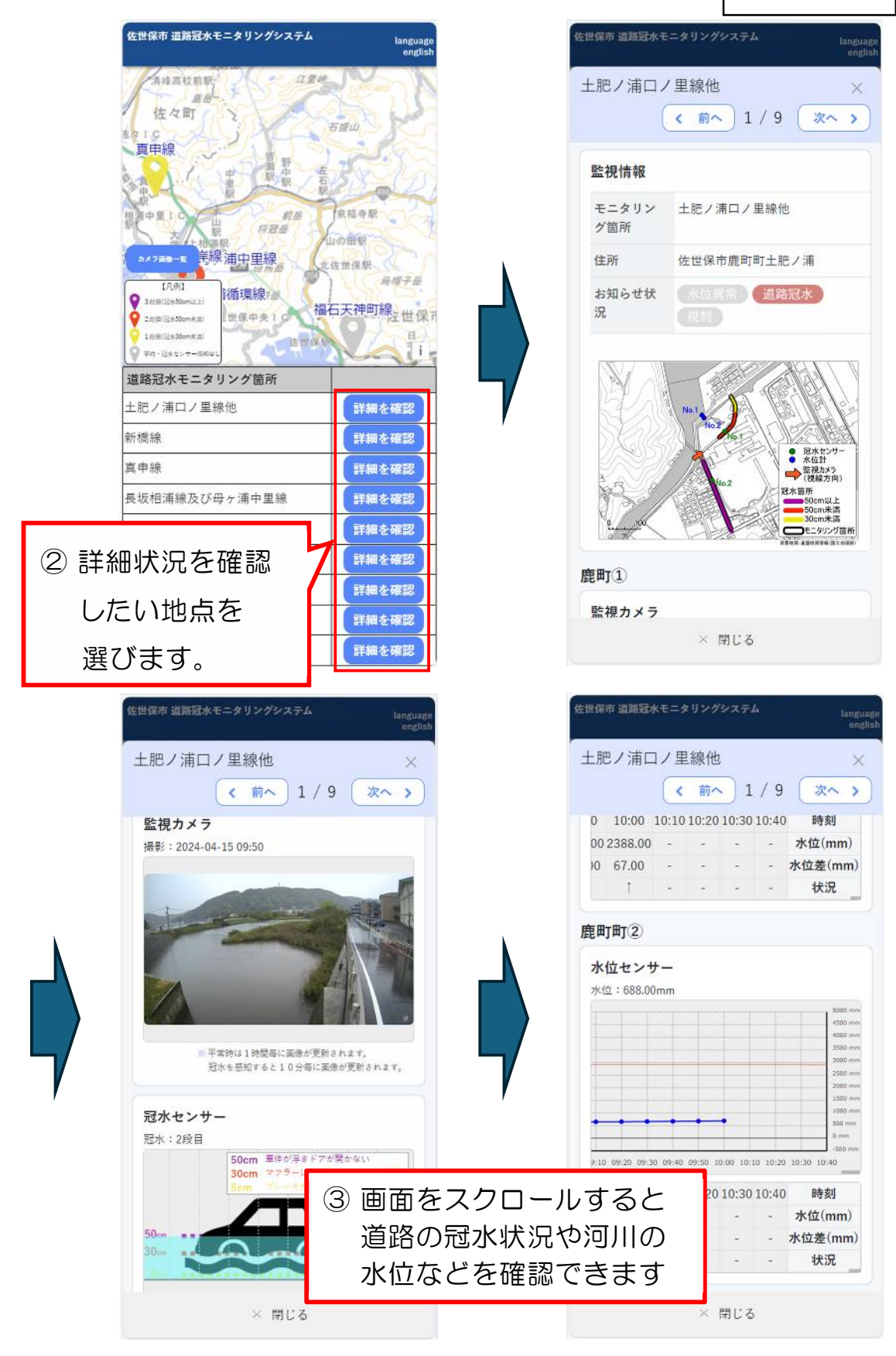